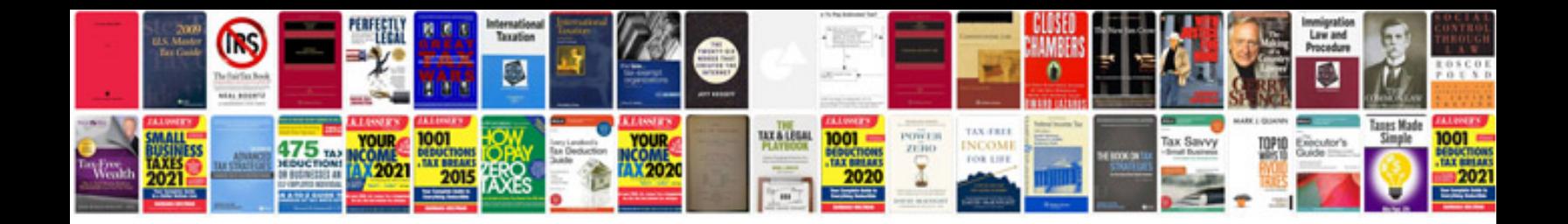

**Creating a form from a word document**

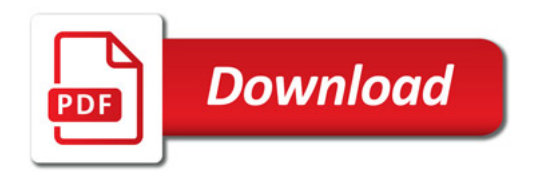

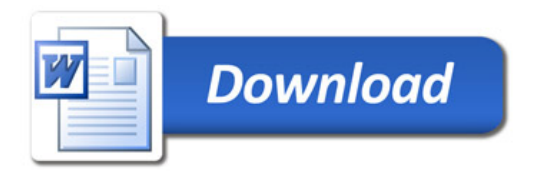